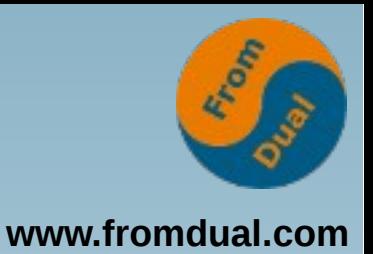

### **MySQL für Oracle DBAs**

### **DOAG 2016 Datenbank, Düsseldorf**

### **Oli Sennhauser**

**Senior MySQL Consultant, FromDual GmbH**

**oli.sennhauser@fromdual.com**

# **Über FromDual GmbH**

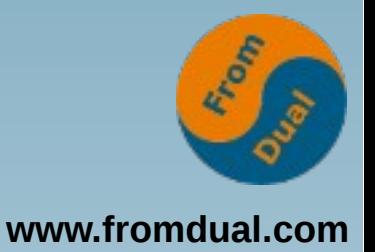

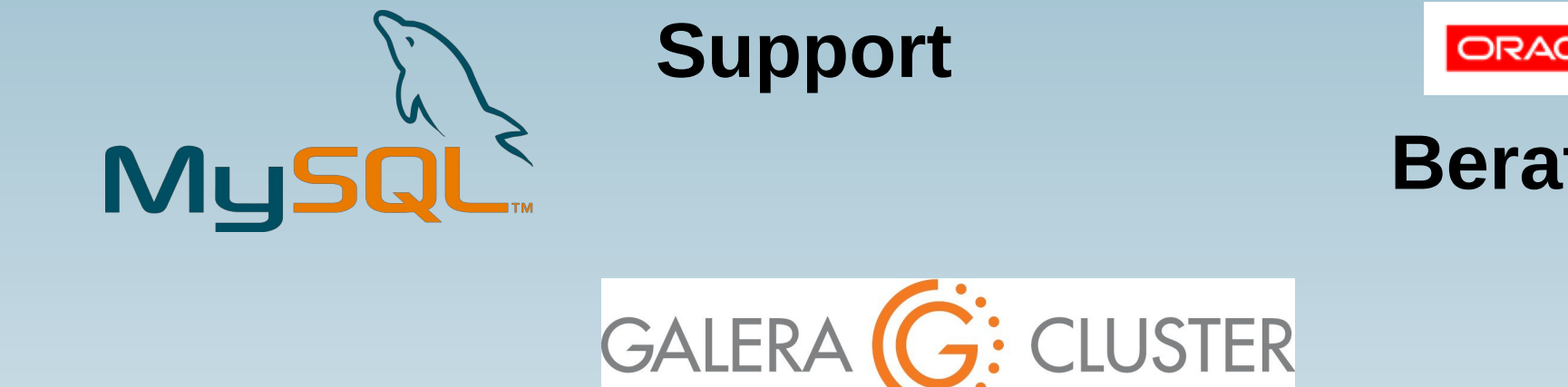

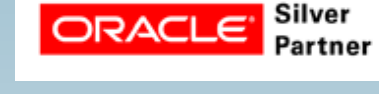

**Beratung**

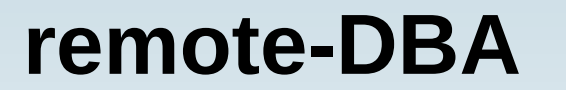

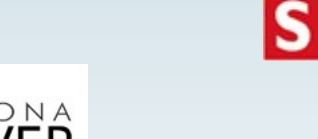

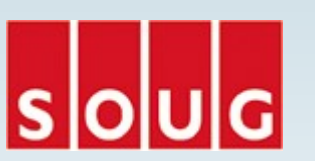

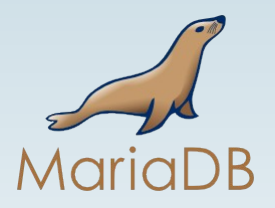

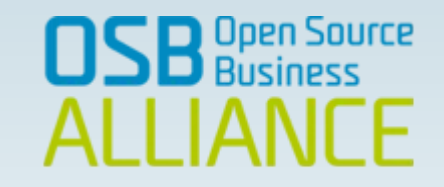

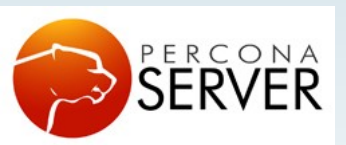

OAG

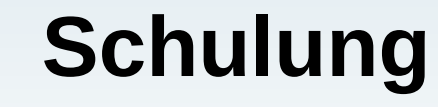

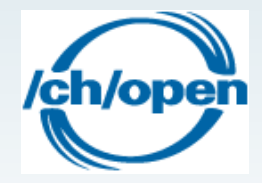

## **Inhalt**

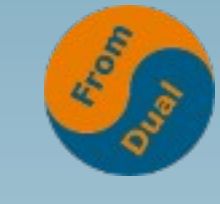

**www.fromdual.com**

#### **MySQL für Oracle DBAs**

- ➢ **Branches und Forks**
- ➢ **Installation und Konfiguration**
- ➢ **Tablespaces**
- ➢ **Connections, Threads und Connectors**
- ➢ **Tools**
- ➢ **User und Schema**
- ➢ **Storage Engine**
- ➢ **Backup, Restore, Recovery**
- ➢ **Performance Tuning**
- ➢ **Hochverfügbarkeit**

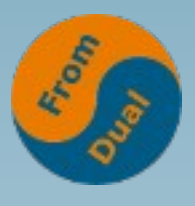

# Wie wichtig ist MySQL heute?

● **Welche DB habt Ihr heute im Einsatz?**

305 systems in ranking, May 2016

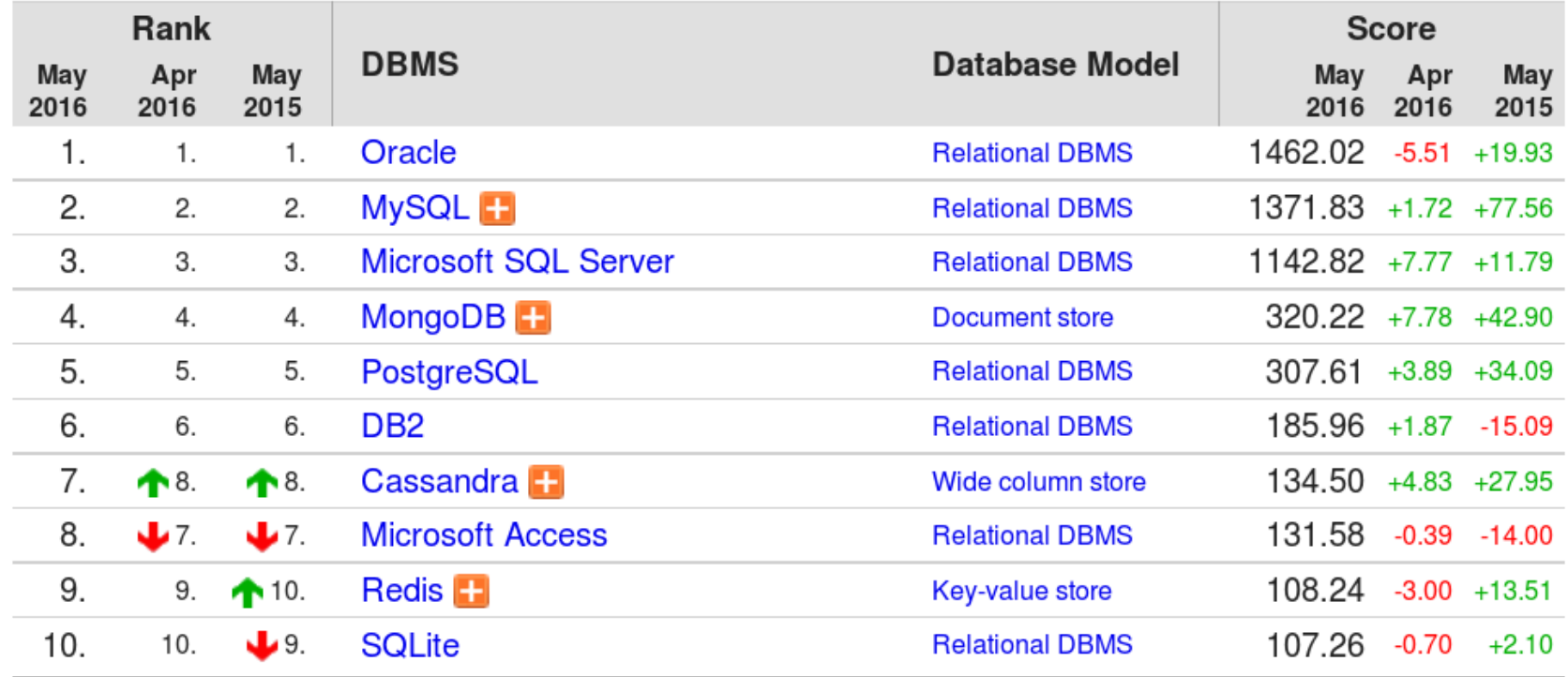

**http://db-engines.com/en/ranking**

### **Branches und Forks**

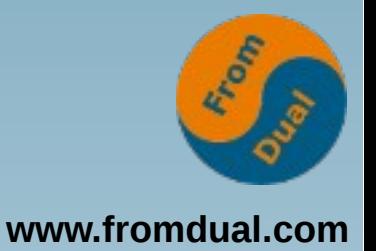

- **MySQL ist Open Source (GPL)**
	- **d. h. jede/r darf selber ...**

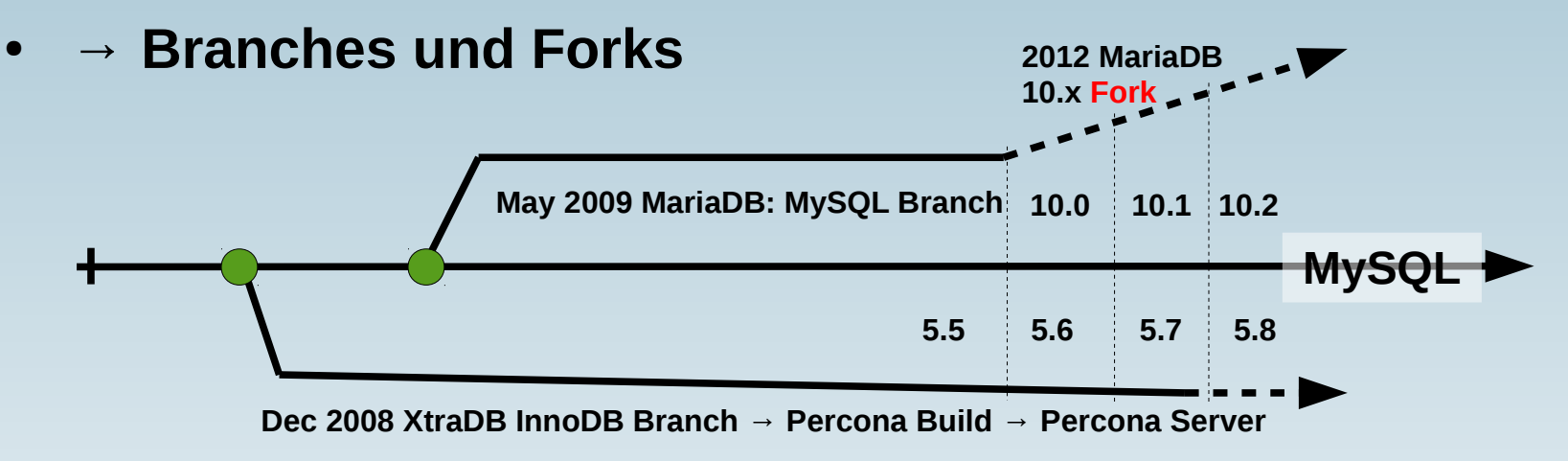

- Wer setzt MySQL Branch/Fork ein?
- **Babylonische Sprachverwirrung steht uns bevor :-(**
	- **Sybase ASE vs. MS SQL Server**
	- **Ingres vs. PostgreSQL**
- **Bsp: Replication, Protocol X, MariaDB Column Store, Window Functions, ...**

# **MySQL Subskriptionen**

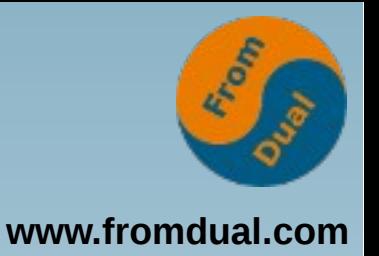

- **Nicht Lizenz sondern eine Subskription (Abo) für Support + Tools**
- MySQL Community Edition (CE)
	- **Open Source MySQL Server**
	- **+ hilf dir selber**
- **MySQL Standard Edition (SE)**
	- **Open Source oder Commercial MySQL Server**
	- **+ MySQL Support**
- **MySQL Enterprise Edition (EE)**
	- **Standard Edition (SE)**
	- **+ Enterprise Tools (Monitor, Backup, Audit, ...)**
- **MySQL Commerical OEM, ISV, VAR (Lizenz)**

### **Installation**

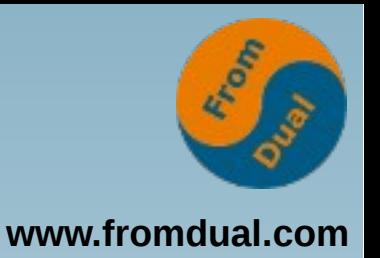

**Oracle: OUI (Oracle Universal Installer)**

- **Windows: MySQL installer** [C:\Program](file:///../C:/Program) files\mysql\mysql-server-5.7
- **MySQL Linux:**
	- **Pakete: \*.rpm, \*.deb /usr**
	- **Binary Tar-Ball: mysql5.7.12linuxx86\_64.tar.gz**
- **Über Linux-Distro (oft alt)**
- **Vom Hersteller (MySQL/Oracle, ganz frisch!)**

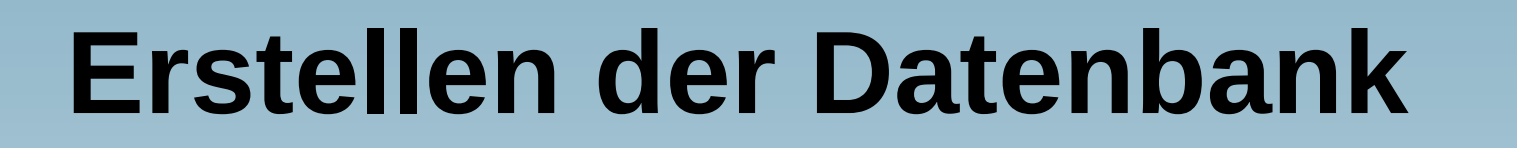

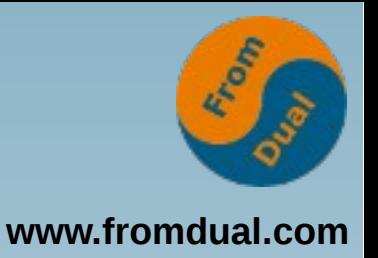

- **Paket der Distribution legt Datenbank an:**
	- **/var/lib/mysql**
	- [C:\Program](file:///../C:/Program) files\mysql\mysql-server-**5.7\data**
- **Von Hand:**

```
mysql install db --user=mysql --datadir=...
```
● **Mit MySQL 5.7:**

mysqld --initialize --datadir=...

# **Konfiguration**

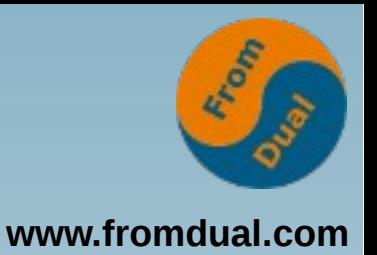

- **MySQL Konfigurationsdatei:**
	- **my.cnf oder my.ini (Win)**
	- **Liegt unter: /etc/ oder /etc/mysql**
- **MySQL: kein SPFILE**
- **Änderung in my.cnf → Restart oder**
- **SET GLOBAL variable = wert;**
- $\bullet \rightarrow \text{von Hand in } \text{my.cnf}$  schreiben!
- **Gutes Template:**
	- **http://fromdual.com/mysql-configuration-file-sample**

# **Tablespaces (TS)**

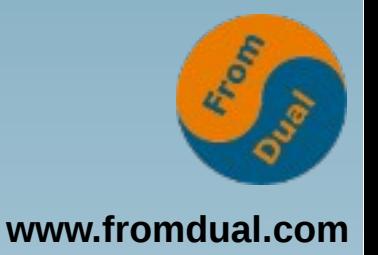

- **Bis MySQL 5.6: Alles oder Nichts**
	- $\cdot$  innodb file per table = { 0 | 1 }
	- **0 → alle Tabellen im System TS (ibdata1)**
	- **1 → jede Tabelle in eigenem TS (\*.ibd)**
- **Ab MySQL 5.7:**
	- **Flexible/general Tablespaces:**

```
CREATE TABLESPACE customer0001
   ADD DATAFILE 'customer0001.ibd' ENGINE = InnoDB;
ALTER TABLE customer00001.invoices
TABLESPACE = customer0001;
```
## **Starten / stoppen von MySQL**

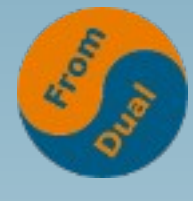

**www.fromdual.com**

**Oracle: sqlplus / as sysdba STARTUP**

- **MySQL automatisch: in Boot-Prozess eingebunden**
- **von Hand:**

**service mysql [start | stop] systemctl start mysql.service**

● **Prüfen:**

**ps ef | grep mysqld**

● **Killen von Hand (nett, dann hart):**

kill -15 <pid>; kill -9 <pid>

● **Achtung: bei NICHT crash-safen Storage Engines (MyISAM)!**

### **Prozess vs. Thread**

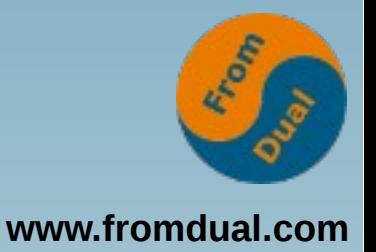

- **MySQL: Threads**
- **Oracle: Prozess (+ neu auch Threads)**
	- RECO, PMON, SMON, DBW0, LGWR, ARC0, ...

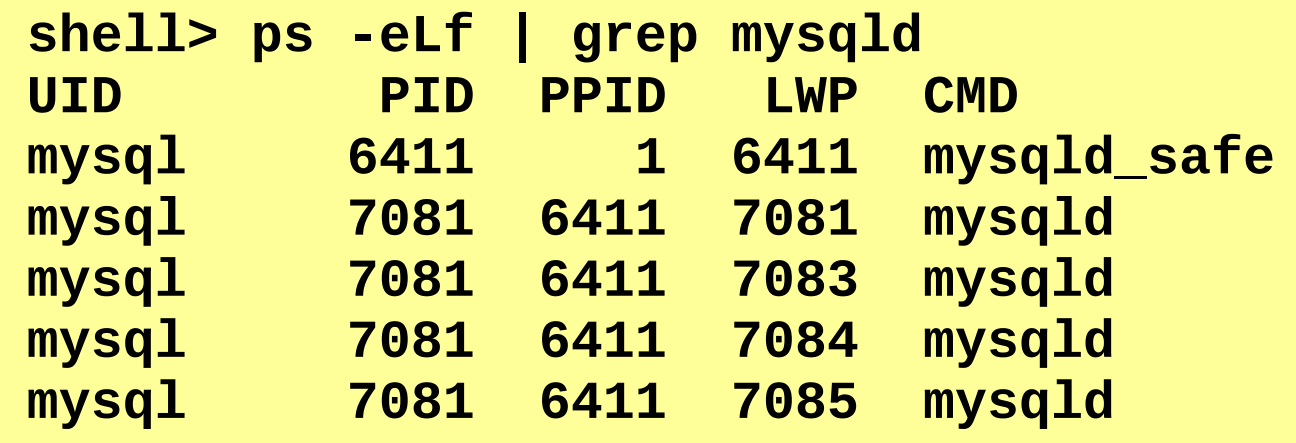

● **Welche?**

**SELECT \* FROM performance\_schema.threads;**

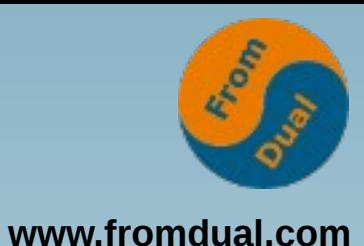

## **MySQL Thread Architektur**

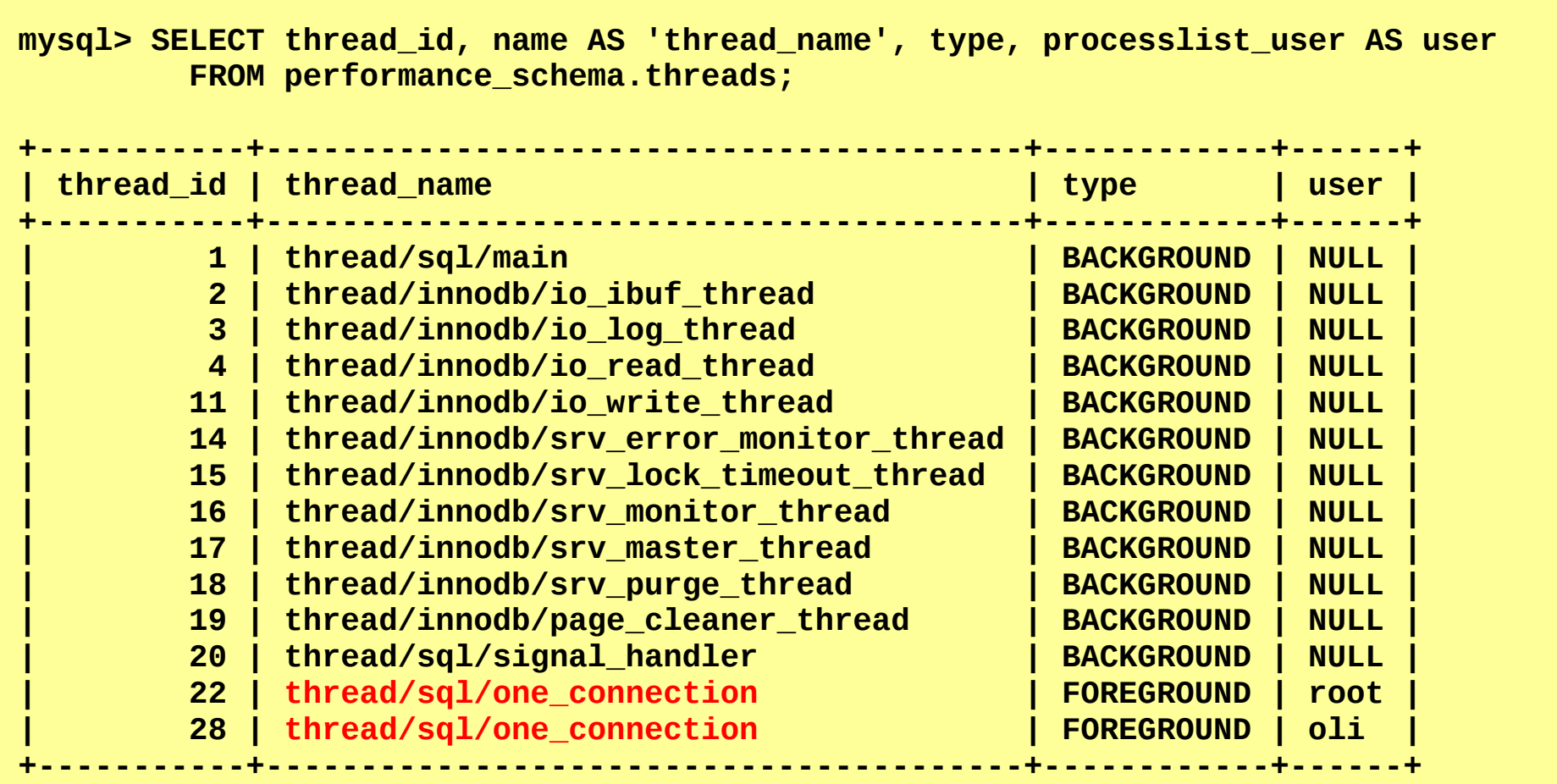

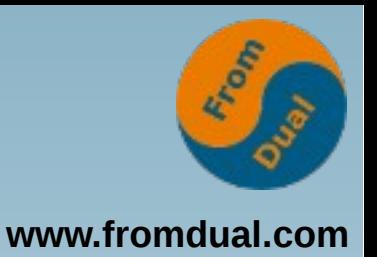

# **Connections / Connectors**

- Verbindung
	- **In MySQL billig: oft KEIN Connection-Pooling**
	- **1 Verbindung = 1 Thread → 1 Query → 1 Core**
	- MySQL skaliert heute (5.7) mit der Hardware (144 cores)!
	- **Thread Pool (1000e von Verbindungen)**
- **MySQL Port: 3306**
- **Connectors:**
	- **JDBC/ODBC**
	- **PHP, Perl, Python, Ruby, .NET**

### **Tools**

- **Tools:**
	- **sqlplus → mysql**
	- **srvmgrl → mysqladmin**
- **MySQL Workbench**
	- **Admin**
	- **Query Browser**
	- **ER Diagrammer**
- **Heidi SQL, phpMyAdmin**

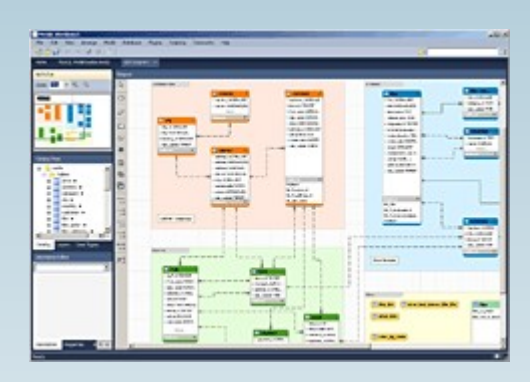

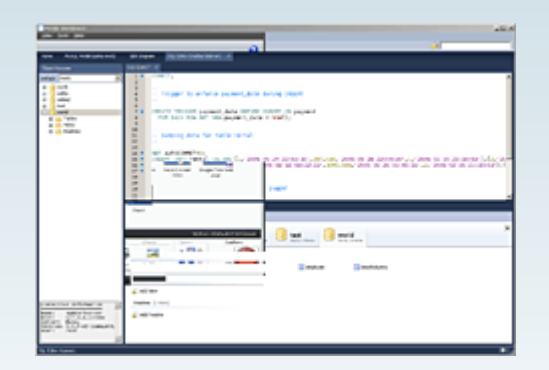

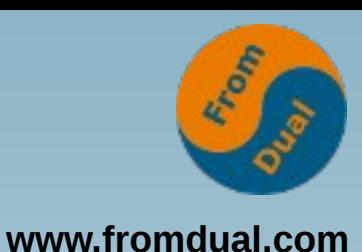

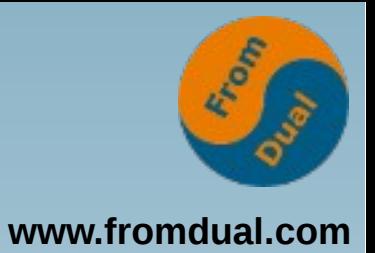

### **Query Browser**

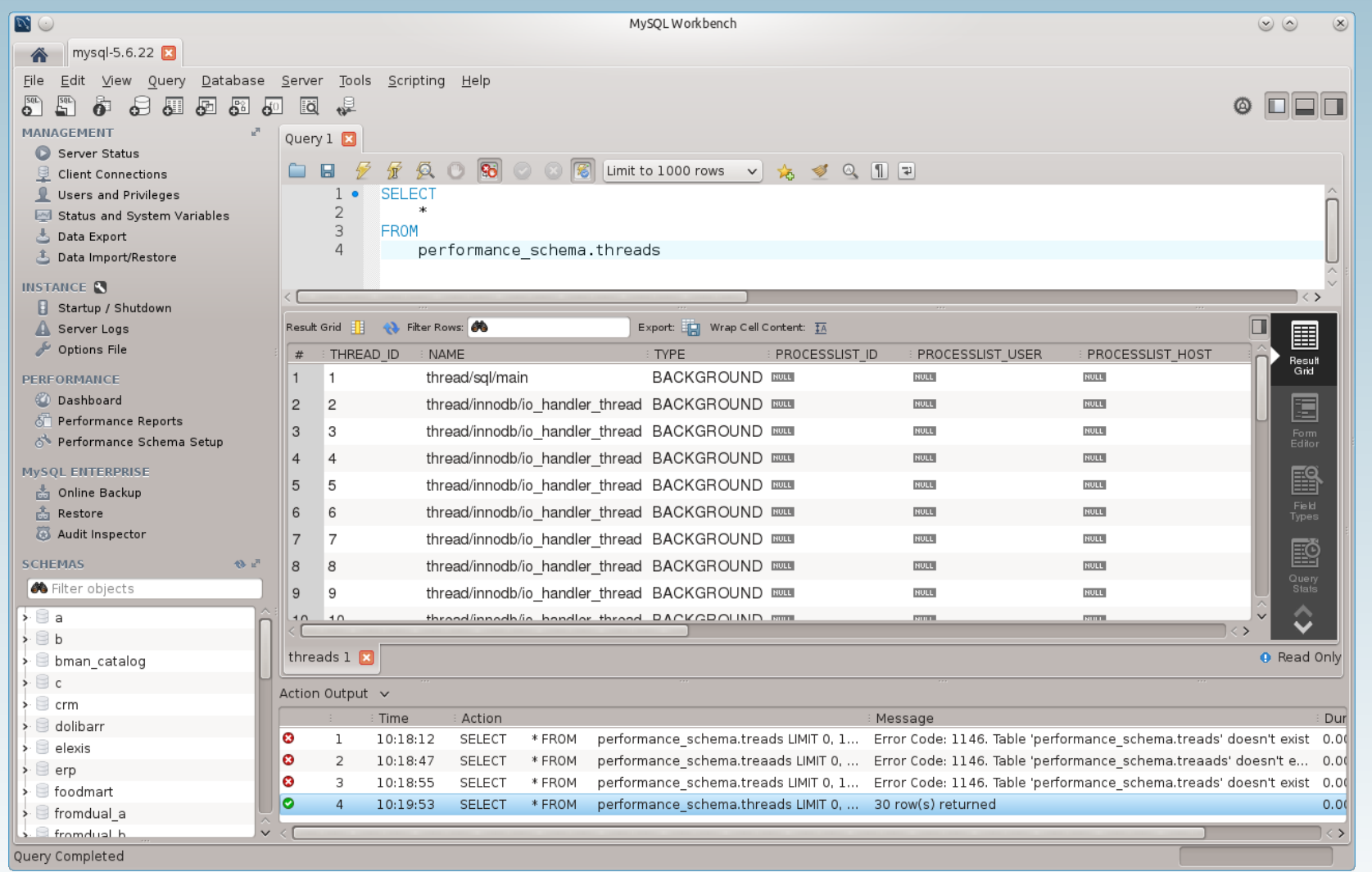

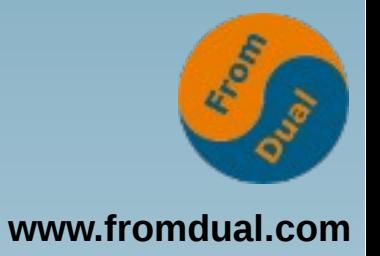

### **ER-Diagrammer**

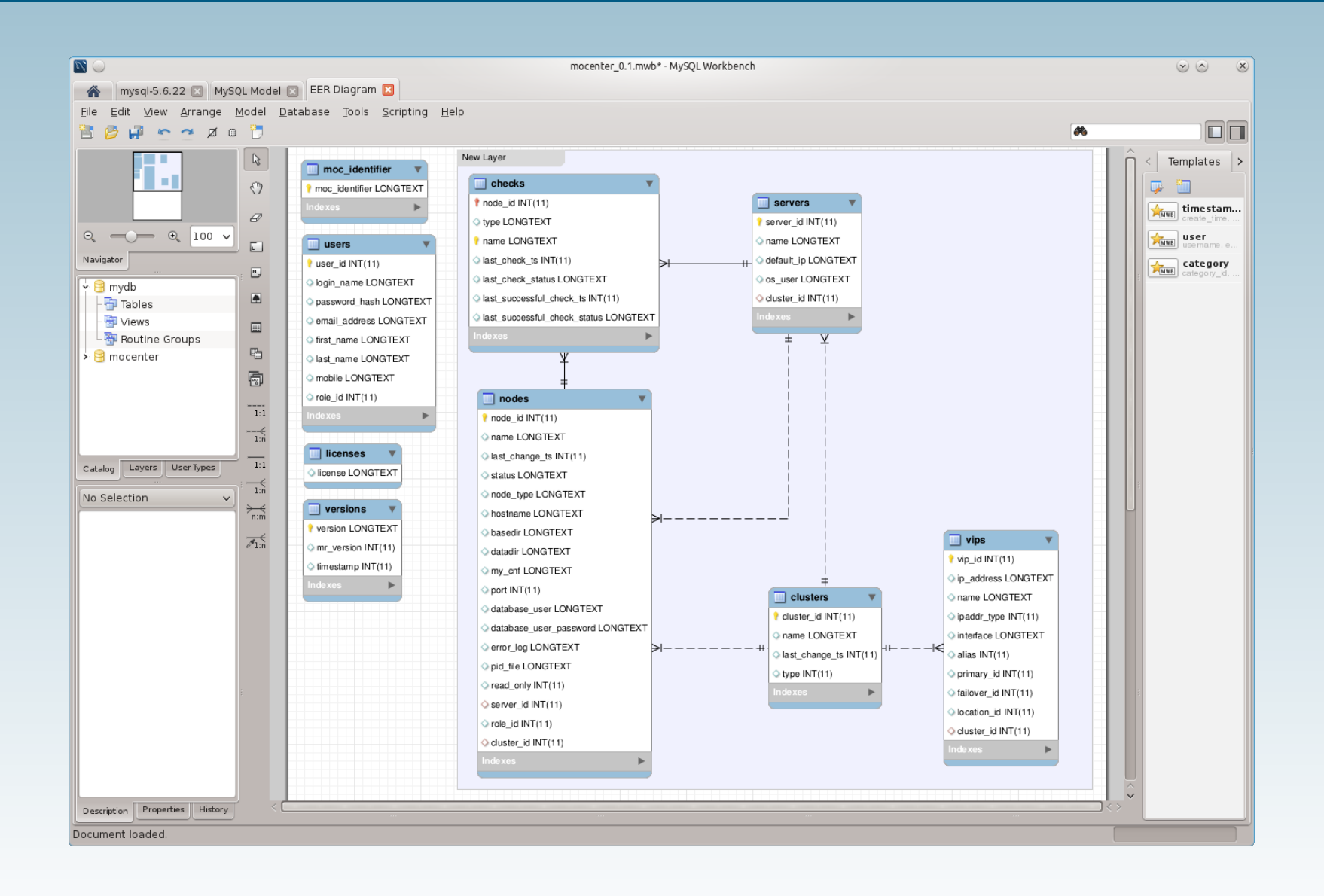

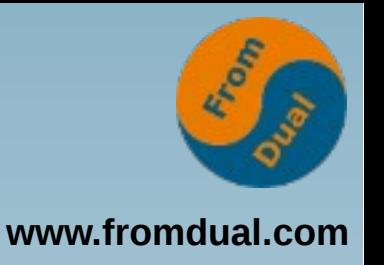

### **User und Schema**

### ● **User**

- **'oli'@'localhost' → Unix Socket**
- **'oli'@'127.0.0.1' → TCP von IP**
- **'oli'@'%' → TCP von überall her**
- **Privilegien**
	- **Global: \*.\*, pro Schema , pro Tabelle, pro Spalte**
- **Schema (= Database)**
	- Objekte unabhängig vom User (→ gehört System)

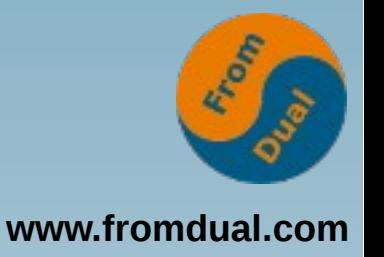

### **Wichtigste Befehle**

- **SHOW DATABASES;**
- **use mysql;**
- **SHOW TABLES;**
- **SHOW [FULL] PROCESSLIST;**
- **SELECT user, host FROM mysql.user;**
- **SHOW GRANTS FOR user@host;**
- **SHOW GLOBAL VARIABLES;**
- **SHOW GLOBAL STATUS;**
- **SHOW ENGINES;**

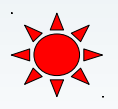

### **Storage Engines**

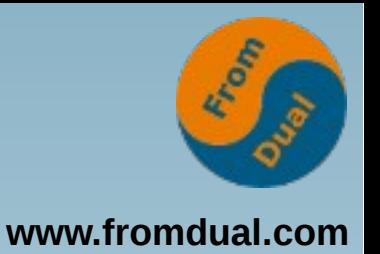

● **MySQL Architektur ist speziell:**

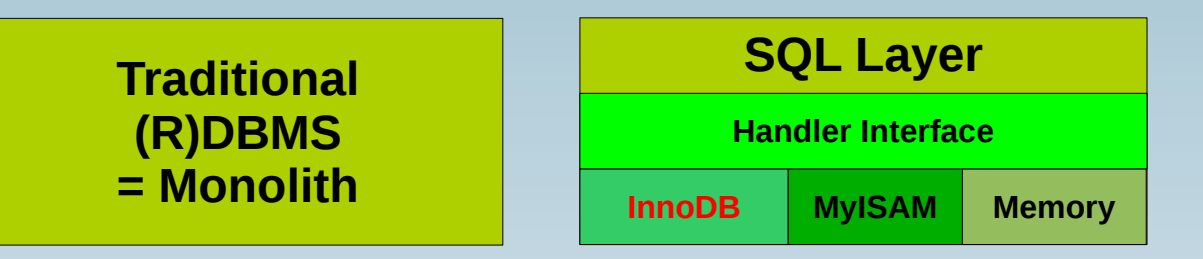

• Verschiedene Storage Engines (DB Engine): **InnoDB, MyISAM, MEMORY**

**SELECT \* FROM information\_schema.tables;**

- **Früher MyISAM (<= 5.1)**
- **heute: InnoDB (>= 5.5)**

**SHOW CREATE TABLE test\G CREATE TABLE `test` (**

```
...
  ) ENGINE=InnoDB;
```
### **Backup / Restore**

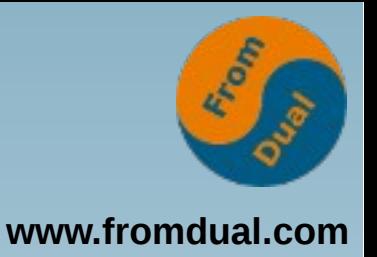

- **Logisch vs. physisch**
- **Logisches Backup mit mysqldump (exp/imp)**
- **Physisches Backup mit MySQL Enterprise Backup (MEB) (rman)**
- **Backup:**
	- **logisch: mysqldump > full\_dump.sql**
	- physisch: mysqlbackup backup-and-apply-log
- ● **Restore:**
	- **logisch: mysql < full\_dump.sql**
	- physisch: mysqlbackup copy-back

## **Point-in-Time-Recovery**

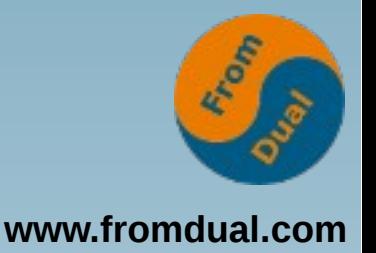

- **Binary-Log für Point-in-Time-Recovery**
- **Binary-Log einschalten**
	- log bin = binary-log
	- **erfordert DB Neustart**
	- ~ Oracle Archive Log (aber nur ähnlich!)
- **Bei Backup: Binary-Log und Position merken**
- **PiTR:**
	- mysqlbinlog --start-position=45678

 $-$ stop-datetime=... binary-log.000042 ...

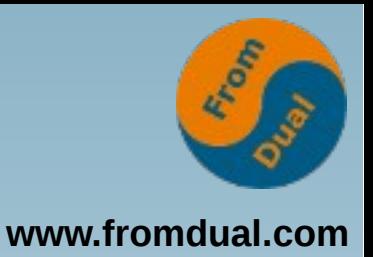

# **Logging**

- **Error Log**
	- **Fehler und Warnungen (log\_warnings = 2)**
- **Slow Query Log**
	- **"langsame" Abfragen**
- **General Query Log**
	- Achtung: "alle" Abfragen
	- **general\_query\_log = ON**

# **MySQL Upgrade**

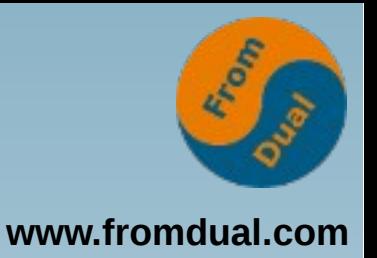

- **2 Varianten:**
	- **Dump/Restore (logical upgrade) (5 TB DWH?)**
	- **Binary-Upgrade (in-place upgrade) (seit 5.5 supportet)**
- **Vorgehen (ca. 15 min):**
	- **SET GLOBAL innodb\_fast\_shutdown = 0;**
	- **DB** stoppen
	- **alte Pakete deinstallieren**
	- **neue Pakete installieren**
	- **DB starten**
	- **mysql\_upgrade**
- **Major Releases NICHT überspringen (5.5 -X-> 5.7)**

## **Performance Tuning**

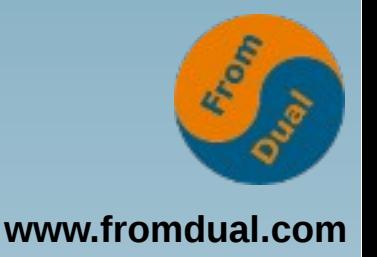

- **mysql> SHOW GLOBAL VARIABLES;**
- **mysql> SHOW GLOBAL STATUS;**
- **mysql> SHOW ENGINE INNODB STATUS\G**
- **PERFORMANCE\_SCHEMA (seit 5.6)**
- **Slow Query Log**
- **Query Execution Plan:**

**mysql> EXPLAIN SELECT \* FROM test;**

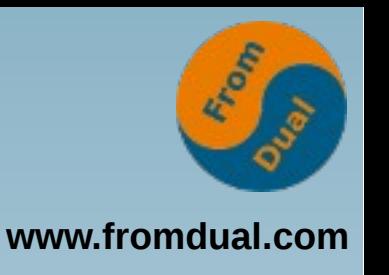

# **Slow Query Log**

● **Systematischer Ansatz mit etwas Vorlauf:**

```
+-------------------------------+----------+
 | Variable_name | Value |
+-------------------------------+----------+
 | slow_query_log | OFF |
 blow_query_log_file| log_queries_not_using_indexes | OFF |
 | long_query_time | 0.500000 |
+-------------------------------+----------+
```
- **Kann dynamisch eingeschaltet werden:**
	- **SET GLOBAL slow\_quey\_log = 1;**
- **Profile vom Slow Query Log:**
	- **shell> mysqldump\_slow -s t slow.log > slow.profile**
	- **shell> pt\_query\_digest slow.log > slow.digest**

## **Optimiere das Query!**

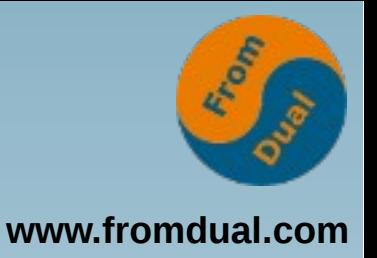

- Was machen mit den langsamen Abfragen?
- Query Execution Pläne (QEP) erstellen!
	- mysql> EXPLAIN SELECT ...
- Interpretieren von QEP:

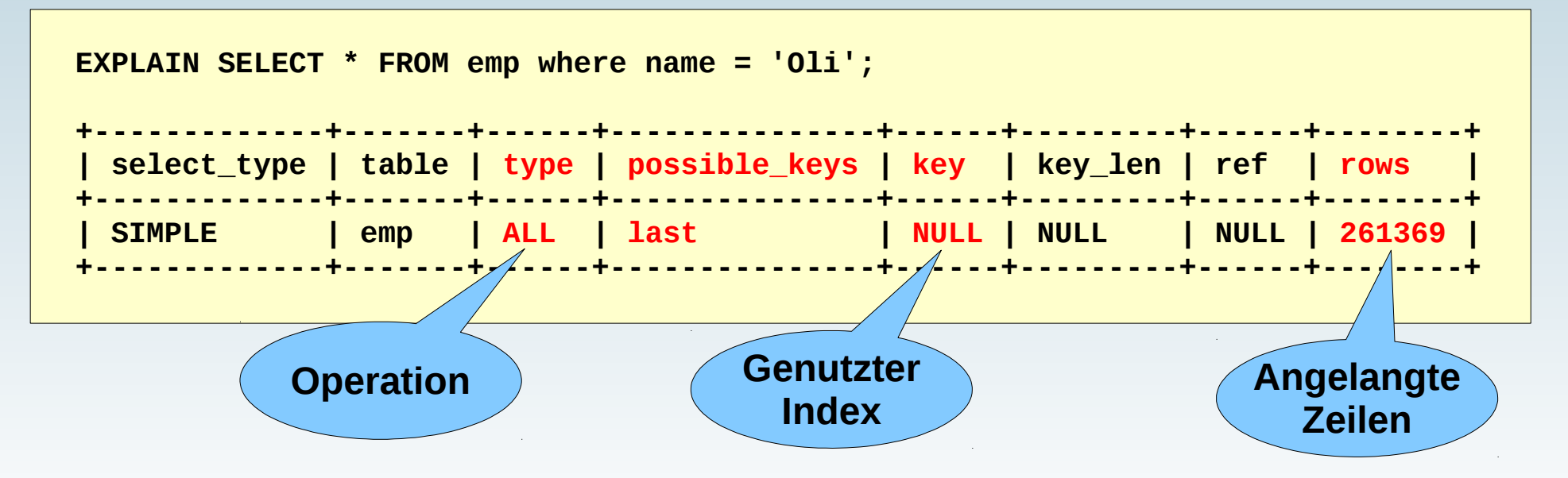

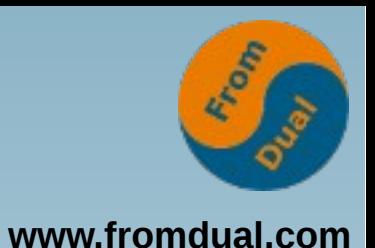

### **EXPLAIN Type Operationen**

**billig**

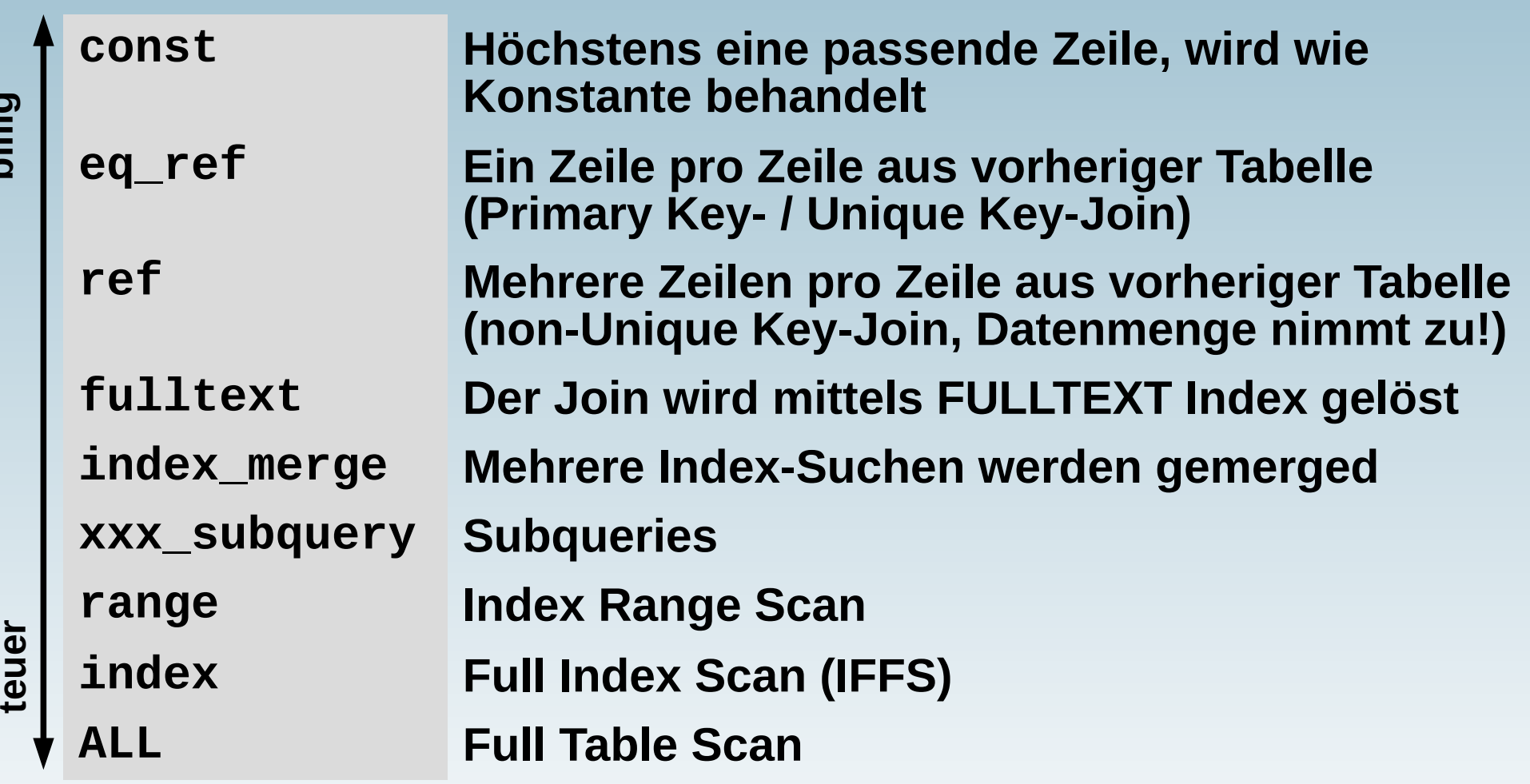

## **Monitoring von MySQL**

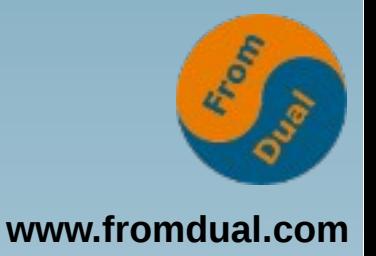

- MySQL Enterprise Monitor (MEM)
- **Oracle Cloud Contol (OEM/OMS) mit MySQL Plug-in**
- **3rd Party Tools**

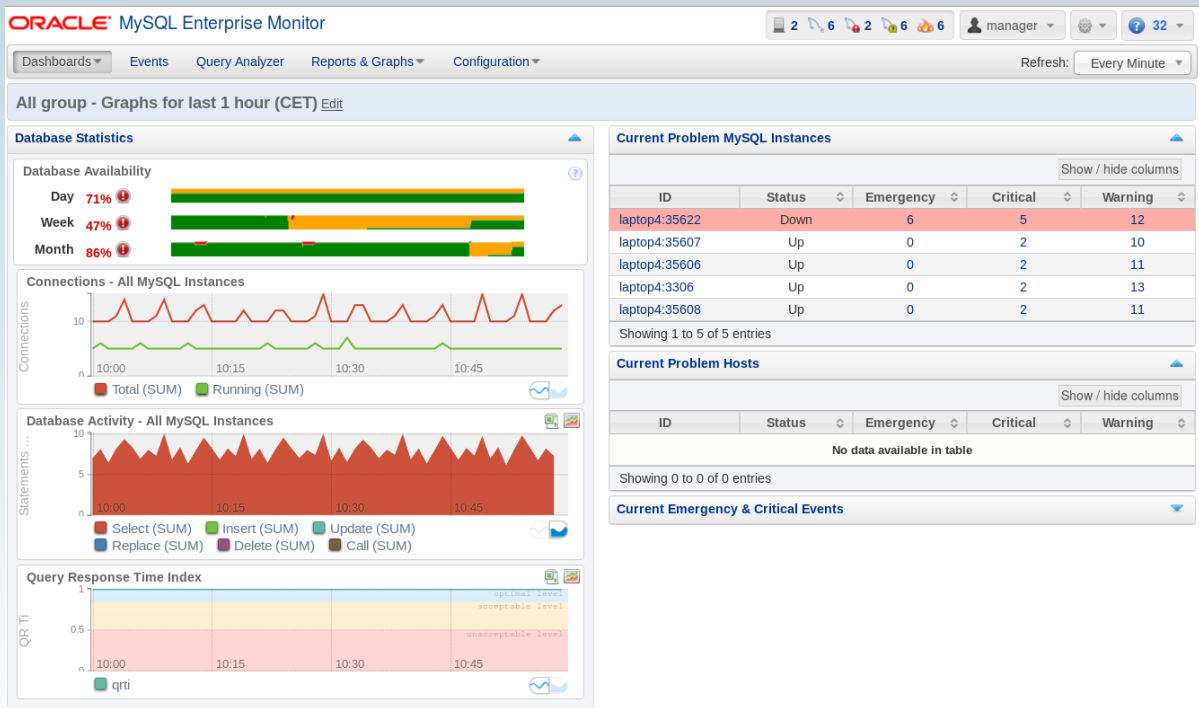

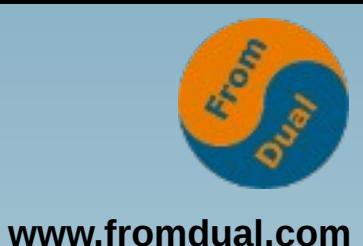

# **Graphisch: Query Analyzer**

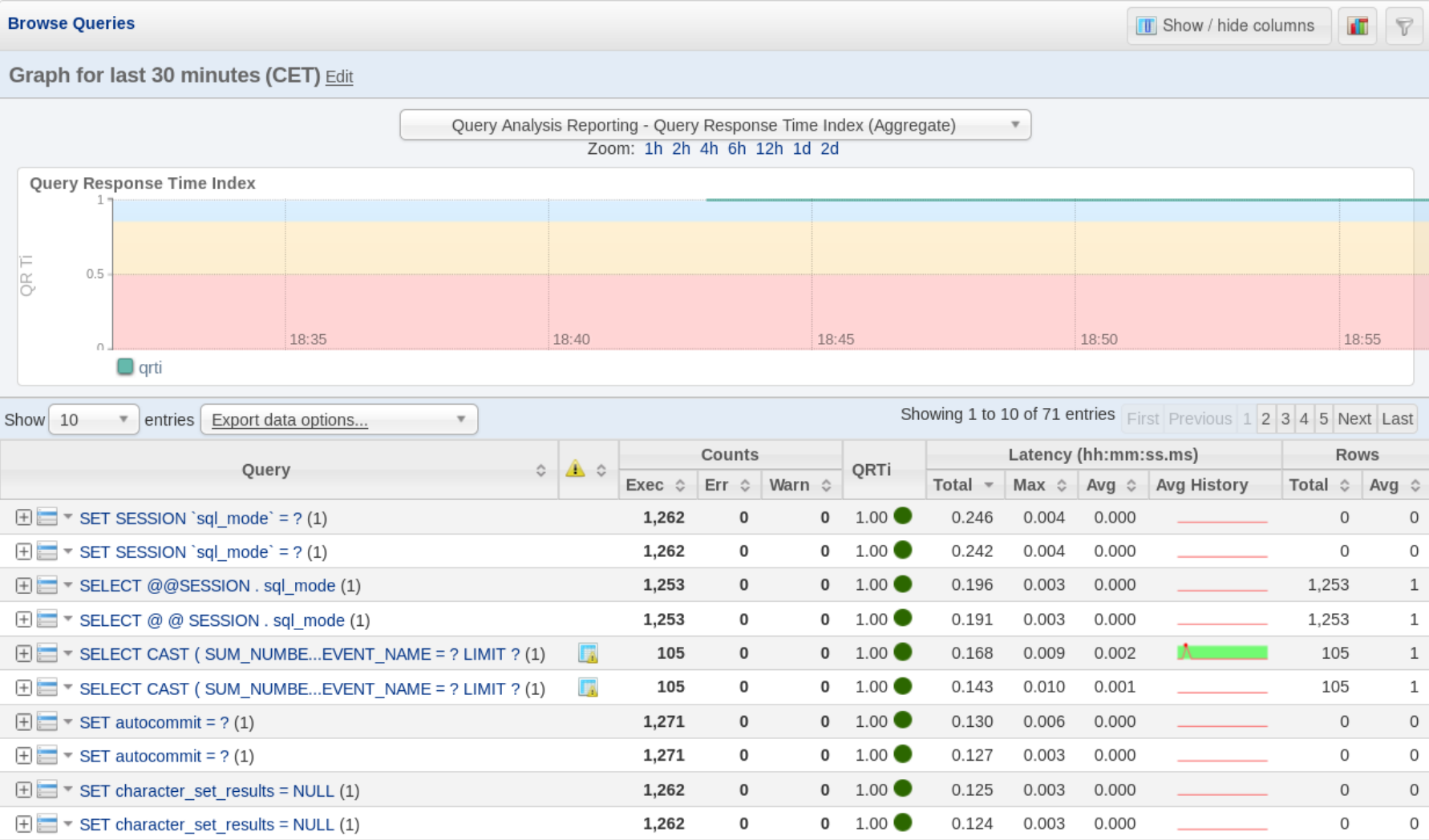

# **Hochverfügbarkeit**

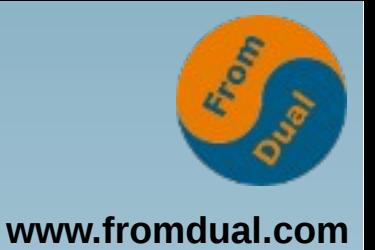

- **aktiv/passiv Failover-Cluster**
	- **dito**
- **Master/Slave Replikation**
	- **Data-Guard**
- **Galera Cluster für MySQL**
	- **Oracle RAC**

## **MySQL Replication**

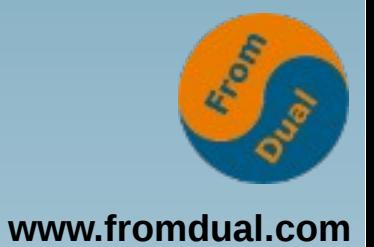

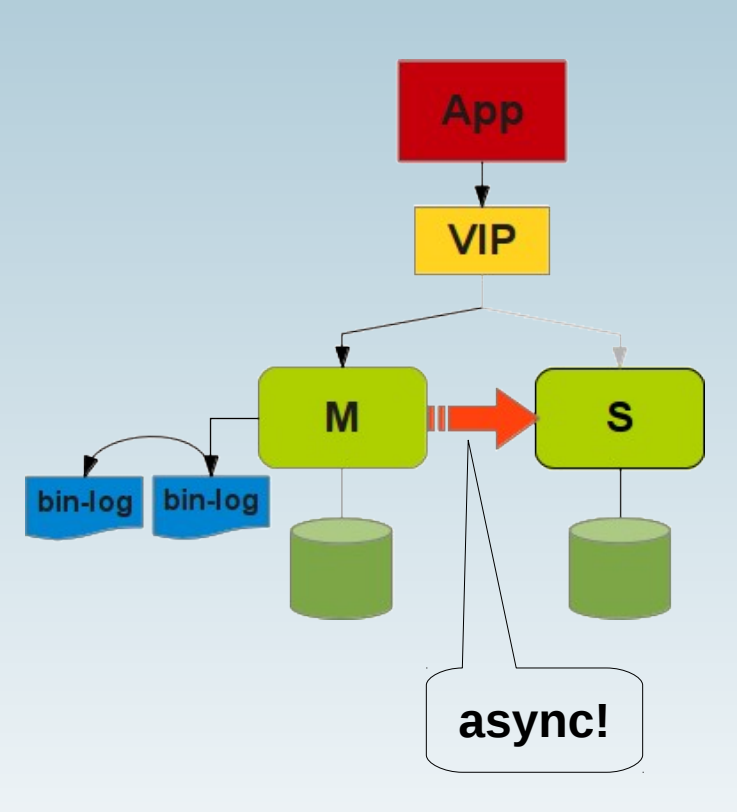

### **RAC: Galera Cluster**

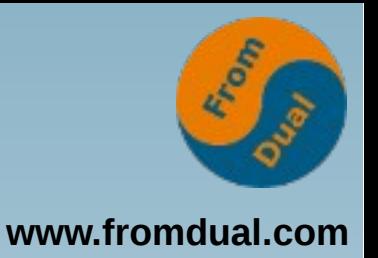

- **Oracle Real Application Cluster (RAC)**
- **Hardware-Ausfall**
- **Wartungsarbeiten**
	- **HW/OS/DB Upgrade**
- **5x9 HA: 99.999%**

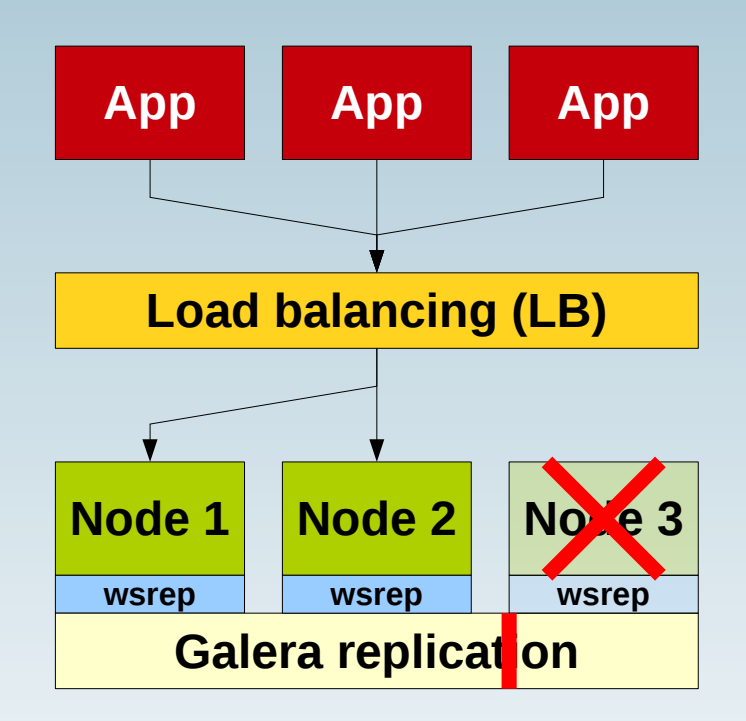

**Q & A**

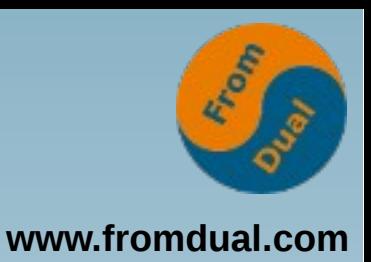

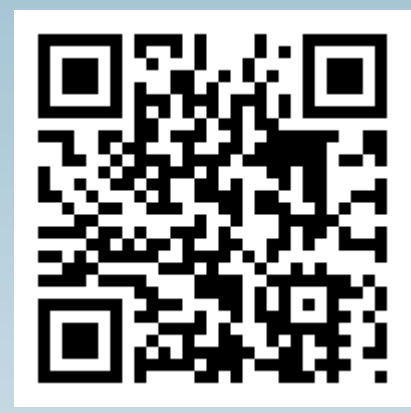

**Fragen ? Diskussion?**

#### **Wir haben Zeit für ein persönliches Gespräch...**

- **FromDual bietet neutral und unabhängig:**
	- **Support für MySQL, Galera und MariaDB**
	- **Beratung**
	- **Schulung**
	- **Remote-DBA**

#### **www.fromdual.com/presentations**